## **QGIS Application - Bug report #10924**

**Layers can't be reordered in Chugiak**

*2014-07-22 03:04 AM - Jerry Magnin*

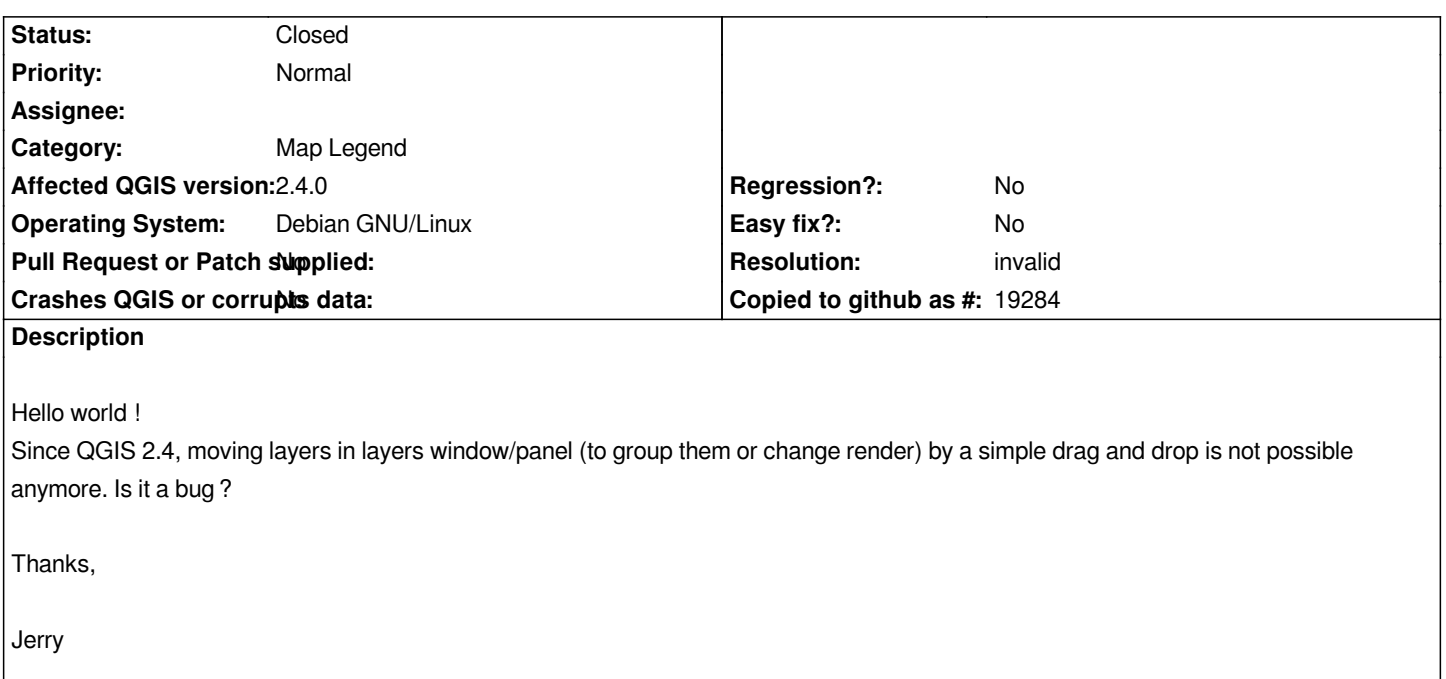

## **History**

## **#1 - 2014-07-22 07:25 AM - Giovanni Manghi**

*- Resolution set to invalid*

*- Status changed from Open to Closed*

*Of course it is possible :)*

*I'm closing this ticket because I'm assuming it can be a local issue or that you are doing it wrong (as TOC changed slightly in QGIS 2.4).*

*Does it happens just on your Debian installation? Can you test another OS/Desktop manager?*

*In general is better to ask questions in the users/developers mailing list, and file a ticket when (almost) sure you have find a bug.*

*cheers!*

## **#2 - 2014-07-22 10:46 AM - Jerry Magnin**

*Sorry for the mistake.*

*I tried on my Mint after upgrading to QGIS 1.4, and it worked. I rebooted on Debian, and now it works… I don't understant everything, maybe rebooting the system was necessary, but the most important is that it works!*

*Thanks.*